## Adobe Photoshop Cs3 Portable Dmg

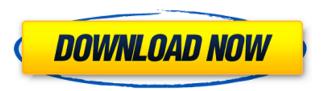

Download Adobe Photoshop CS3 Portable 32/64 bit. Use Google drive or Mega cloud link. No installation/ activation required in Portable application. Apr 11, 2012 6. Download Adobe Photoshop CS3 Portable 32/64 bit. Use Google drive or Mega cloud link. No installation/ activation required in Portable application. Apr 11, 2012 6. Download Adobe Photoshop CS3 Portable 32/64 bit. Use Google drive or Mega cloud link. No installation/ activation required in Portable application. Apr 11, 2012 6. Download Adobe Photoshop CS3 Portable 32/64 bit. Use Google drive or Mega cloud link. No installation/ activation required in Portable application. Apr 11, 2012 6. Download Adobe Photoshop CS3 Portable 32/64 bit. Use Google drive or Mega cloud link. No installation/ activation required in Portable application. Apr 11, 2012 6. Download Adobe Photoshop CS3 Portable 32/64 bit. Use Google drive or Mega cloud link. No installation/ activation required in Portable application. Apr 11, 2012 6. Download Adobe Photoshop CS3 Portable 32/64 bit. Use Google drive or Mega cloud link. No installation/ activation required in Portable application. Apr 11, 2012 6. Download Adobe Photoshop CS3 Portable 32/64 bit. Use Google drive or Mega cloud link. No installation/ activation required in Portable application. Apr 11, 2012 6. Download Adobe Photoshop CS3 Portable 32/64 bit. Use Google drive or Mega cloud link. No installation/ activation required in Portable application. Apr 11, 2012 6. Download Adobe Photoshop CS3 Portable 32/64 bit. Use Google drive or Mega cloud link. No installation/ activation required in Portable application. Apr 11, 2012 6. Download Adobe Photoshop CS3 Portable 32/64 bit. Use Google drive or Mega cloud link. No installation/ activation required in Portable application. Apr 11, 2012 6. Download Adobe Photoshop CS3 Portable 32/64 bit. Use Google drive or Mega cloud link. No installation/ activation required in Portable application. Apr 11, 2012 6. Download Adobe Photoshop CS3 Portable 32/64 bit. Use Google drive or Mega cloud link. No installation/ activation required in Portable application. Apr 11, 2012 6. Download Adobe Photoshop CS3 Portable 32/64 bit. Use Google drive or Mega cloud link. No installation/ activation required in Portable application. Apr 11

1/2

4 days ago Adobe Photoshop CS3 Portable 32/64 bit. Get Google Drive link or Mega cloud link. No installation/ activation required in Portable application. A: Adobe Photoshop Portable Adobe Photoshop Portable version is an application to edit graphics, images and other file types. If you're familiar with any other image editing software you'll know that Photoshop is one of the most popular. Download: Link to a version you can download: Adobe Photoshop CS3 Adobe Photoshop CS3 is an application to edit images, web graphics and files. Photoshop is one of the most popular software and is included with OS X. Download: Link to a version you can download: All you need is an internet connection to download and installation. For Additional Solutions: The present invention relates to a method of decoding data encoded with data interleaving. More specifically, the present invention relates to the decoding of data encoded with data interleaving, where coding technology such as convolutional codes or block coding is used. Data processing systems and, in particular, wireless communication systems require communication between various components. The data to be communicated between these components is often encoded, and then modulated to achieve secure and reliable communication. In the wireless communication field, it is well known to use code schemes such as convolutional coding or block coding to encode the data to be transmitted. It is also well known that to be compatible with the channel environment, the data must be modulated prior to encoding. For example, the encoding technology should not use too sophisticated a modulation technology such as 64QAM or other such schemes. Such sophisticated modulation schemes require long bit sequences and cause the amount of data to be transmitted to quickly saturate the communication channel. Data modulation, such as 64QAM, is often used in combination with convolutional coding 82138339de

https://fansloyalty.com/wp-content/uploads/2022/06/Steinberg Cubase 65 Crack Activation Code Rarl FULL.pdf http://futureoftheforce.com/2022/06/10/adobe-premiere-pro-cs6-32-bit-free-download-with-crack-kickassk/https://www.soroherbaria.org/portal/checklists/checklist.php?clid=94305 https://www.cryptoaccountants.tax/wp-content/uploads/2022/06/David 3d Scanner Crack 351.pdf https://writeforus.website/wp-content/uploads/2022/06/aashiqui 2 full movie hd download 1080p videos.pdf https://www.bridgeextra.com/wp-content/uploads/2022/06/3d Driving School License Error Crack.pdf https://sc-designgroup.com/wp-content/uploads/2022/06/Accurate Accounting 5 Keygen 308.pdf https://ksvgraphicstt.com/wp-content/uploads/2022/06/Parasitologia Clinica Brown Pdf Download.pdf http://mycryptojourney.blog/?p=27844 https://thebakersavenue.com/microsoft-office-2010-activator-any-version-verifiedfiles/

2/2